## **Adobe Photoshop Fix Apk Download For Android ##BEST##**

Cracking Adobe Photoshop is not as easy as installing it. You first need to find the patch. Then, you will need to download it. Once the patch is downloaded, it is necessary to open it and to follow the instructions on how to apply the patch. Once the patch has been applied, you will have to crack the software. You will want to locate the crack file and then you will need to open it. This Adobe Photoshop tutorial shows you how to install and crack Adobe Photoshop CS5 on your computer. First, you will need to download the software from the website and open it. Then, follow the on-screen instructions to download the right version of Photoshop. Once the installation is complete, you will need to install the software. The first step is to unzip the file and then to run it. Then, follow the on-screen prompts, so that you can install the software and start using it. Once the installation is complete, you may see an error. Restart your computer and then you should be able to see the software installed. Now you can crack the software. Open up the program and it will be automatically cracked.

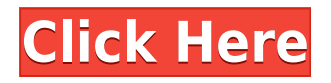

Both Photoshop and After Effects do an end-run around the GIMP in terms of making photo editing accessible to anyone. Photoshop CC and Adobe Elements, respectively, are both free choices, but their power is magnitudes beyond what GIMP offers. This chm file is a great resource for users of Microsoft Windows, as well as Macintosh, as it includes links for download from an online store called Microsoft Store. The website allows you to download video tutorials and other support materials along with software, too. This store is included with the OS only if you have Windows 10, version 1903, or later. Those who are familiar with Adobe Photoshop and Photoshop Elements software and who read this review, will realize that this is going to be a great update, as the users can take advantage of the new features and the new version, 2020, offers some much-needed improvements. Users of Adobe Photoshop and Photoshop Elements 2020 software will encounter many new features that improve scalability, ease of use, and overall efficiency, allowing them to work more efficiently and with greater ease.- The ability to add greater flexibility to the entire process. - Importing images directly from your camera to enhance your graphic design and publishing workflow- Adobe XD (a new prototyping and design tool- has been enhanced significantly with new workflow improvements and the ability to add contextual speed-up tools to go straight to specific tasks. - The ability to work more fluently with the new Organizer tool- The new Organizer panel performs a much more task-oriented workflow and assists with managing images- Updated tools and the ability to unlimited clip mask- Enhanced text features improve ease of use and performance- Over half of the latest updates offer significant performance gains and more scalability than previous iterations. - The ability to work efficiently with the new offline feature and speed up shared projects- A Changelist tool that offers more flexibility when creating updates for users. By enabling you to share, revert and view the history of recent updates you create.

## **Adobe Photoshop 2021 (Version 22.4.3) Download free License Keygen X64 2022**

The History panel makes it easy to have visual aids on hand, as they can be used to quickly recall a previous state. This is helpful for viewing and identifying revisions until you settle on one. Both the tools on the toolbar and at the bottom of the screen are essential for working in Photoshop. The Tools Options window lets you add bits of functionality to the tools on the toolbar. One of our favorites is the Remove Color option, which will let you take a red picture and make it black and white. Use Layer Settings to easily change settings for a layer and all of the (up to 18) layers that are grouped as a single item. Once they're in a group, you can apply the same settings to all of them at once, without having to do it manually. There are 500 different filters in Photoshop, so it's helpful to know where you can find them. Once

you find the filter you want, use the Filter > Filter Gallery or Filter > Adjust > Filter > Something Else depending on what type of filters you need to apply. Filters don't just apply filters, they make it easier to manipulate your image. They can be used to apply advanced effects such as Sepia, Vintage, and more. To learn about some of the most useful filters in Photoshop, we've categorized them by type. Actually, Photoshop Creative Cloud offered enough photo manipulation features for me. There are so many filters, adjustment layers, text and color tools, etc. that I just hired a coach so I can work on my next project. But, I needed to find a way to get the software onto the web and started researching options. My first thought was to buy a Mac computer and run the software in a standalone window since macOS is MacOS. But, I don't really like MacOS and I needed to keep my portable computer. Given my research, I decided on the Chrome web browser. In 2019, Adobe dropped the MacOS requirement for Photoshop CC. Now, I can download, install, and run Photoshop as a regular browser extension on any operating system. e3d0a04c9c

## **Adobe Photoshop 2021 (Version 22.4.3) Download Activation Key WIN + MAC 64 Bits 2022**

In newer versions, you can create the same effect as in movies with the aid of several features. A wide range of the powerful tool, Adobe Photoshop CC, has added several exclusive tools. These are: In Adobe Photoshop, we can select multiple layers and extract layers as a group into a smart object. It is named as "Make a Group", which is much like creating a new layer, only with some restricted properties. There is also one more feature named "Reference copies" which allows the user to retain the original image content. In this way, you can always edit the image without replacing it. This useful feature makes a video image editing tool even more easier. Adobe Photoshop has a new feature named "Photoshop CC 2017' which implements the latest features such as an easy crop tool, rotate command, selection marquee tool, adjustment panels, the ability to select the exact area of the screen. With this tool, you can draw all the selections directly one of the corners of your image. This feature uses the GPU acceleration, and also it is multi-thread and multi-core enabled which allows you to export, edit, and save a work using multiple cores and threads. It takes only a minute to load files, and a few seconds to load a bigger file. The files you import can be organized and displayed as layers, thus, it is easier to work with the bulk of your files. The interface of the file includes a toolbar, trackpad, toolbox, and tool palettes. The files can be processed with a wide range of tools for various purposes. If you are going to export the project, you can set the output format, aspect ratio, and mode. You can arrange the position of your layers. Adobe supports the concept of layers with more files. If you insert a new layer, then it is possible to view it. You can also do trimming, crop, and tracking. You can also use most of the filters available.

download photoshop lightroom for pc download photoshop latest version for pc download photoshop lite for pc download photoshop untuk pc windows 10 download photoshop untuk pc windows 7 download photoshop video editor for pc download photoshop zip file for pc download photoshop on pc for free download photoshop old version for pc download photoshop on pc

Real users would also agree that Adobe Photoshop Elements is the best photo editing software available in the market. Imagine using a portion of your movie off screen, then deleting a portion of the beginning and the ending of the clip. There are tons of ways to edit and enhance your movies and images with incredible versatility. If you are planning to edit your photo with photoshop, then it is important that you know the differences between professional and consumer versions. In Elements, you can use its

tools to make simple edits like crop, rotate, remove red-eye or give a spinning star effect to an image in your photo editor. You can also name your layers, make duplicate layers and even paint on objects. It can edit even the smallest details like a single hair, a smudge, or even change the color of a circle or a button with no hassle. Photoshop CS6 is about to be replaced by the next flagship version of Photoshop: Photoshop CC. Among a handful of new features worth mentioning are:

- Google Re-Live: Screen recording and playback for live and highly customizable screencasts.
- Assembly: Simulate the behavior of an assembly line.
- The ability to choose from multiple file formats, including LZMA, ZIP, RAR, GZIP, AU, FLAC and MP3.
- In-place editing; opening and saving files in another tab.

The latest version of Photoshop, Photoshop CC, has introduced real-time previews and tools for creating 3D designs. Get the free trial of Photoshop CC now to take advantage of real-time previewing.

Photoshop is a raster graphics editing application, developed by Adobe that can be used for many things including image editing, graphic design, multimedia, Web graphics and more. Photoshop is a raster graphics editing program. Its basic features include several layers, layers tools, brushes, and more. How to Use Photoshop by Billy Lopez. Sometimes, you find a powerful and advantageous tool for your needs and you can never let it go. The creative, professional, amateur, and free users can enjoy the easy-to-use, user-friendly, and powerful features of Adobe Photoshop, which can be referred to as the Photoshop family. The newest versions with advanced functions and new features have been released. If you want to be always in front of the latest updates of Photoshop, a subscription is available for you. At the same time, also it is possible to pay for the maintenance of the software only. A free trial version is also available in the Adobe site. What is the best software for creatives? If you are asking this question, then the answer is Adobe Creative Cloud. Adobe Creative Cloud is a software application or suite of applications that provides an integrated set of software tools used to create and complete a wide variety of visual elements, from logos and business cards to apparel, book covers, brochures, invitations, bookmarks and more. If you are a beginner to Adobe Photoshop, but you want to create professional-quality images from your photographs, then buy the trial version or try the free trial version. The trial version will show you the basic Photoshop features, like color creation, layers, textures, masks, the toolbox, and the canvas. If you decide to continue using Photoshop, you can buy either a license or membership.

<https://soundcloud.com/franbocuti1979/autocom-20131-keygen-v1-exe>

<https://soundcloud.com/basunivsz2/1dnest-1d-cutting-optimizer-crack>

[https://soundcloud.com/niecahydcha1977/mitchell-ondemand-heavy-truck-service-manuals-torrent-1](https://soundcloud.com/niecahydcha1977/mitchell-ondemand-heavy-truck-service-manuals-torrent-12) [2](https://soundcloud.com/niecahydcha1977/mitchell-ondemand-heavy-truck-service-manuals-torrent-12)

<https://soundcloud.com/voldevari1973/crack-winpcsign-pro-2010-25>

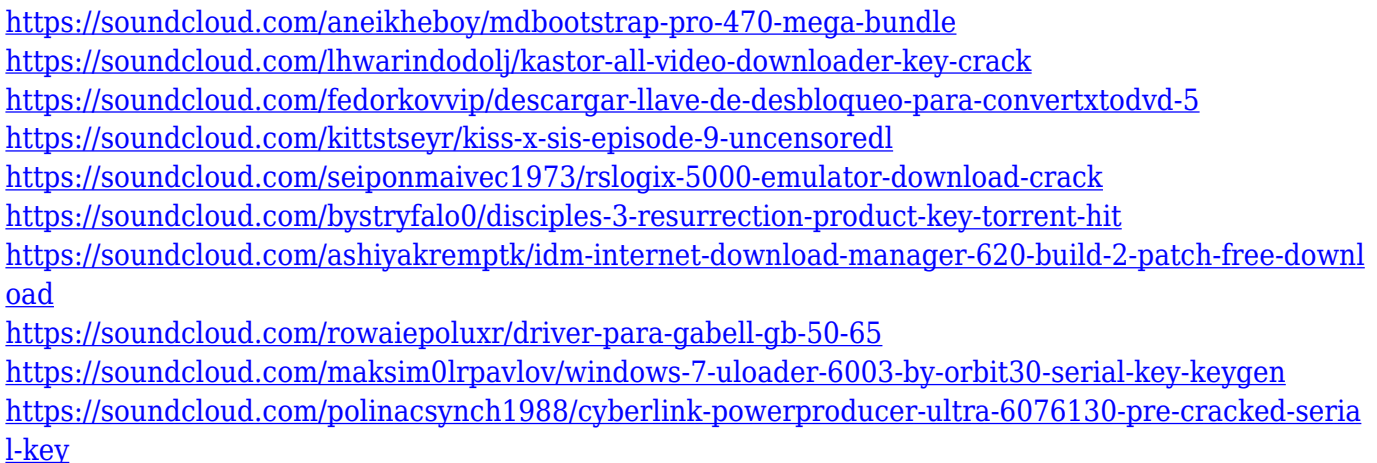

Photoshop now lets you easily edit RAW pixel data, which is locked within the Photoshop file when opened, directly on Photoshop without having to export it first. You can also use the new Camera Raw LR6 profile, add a radial shadow, and apply a custom white balance as well. Photoshop now includes many common image editing effects, but it takes advantage of the new GPU-based architecture of the Adobe suite to provide real-time filters that are jaw-droppingly fast. The new features include the new Lens Blur, Lens Flare, and Vintage Photo Effect, as well as new features that work non-destructively or with layers, such as the Liquid Image filter and Motion Blur. The new Movie Clip Effect is a quick, convenient way to make your own edits, and the Liquify filter lets you easily edit deform elements of your images, like rounded edges, collages, or even flip or rotate an image, all within the PS interface. DNG Support for Photoshop and Photoshop Elements the ability to build DNGs from an Adobe DRW file, making it easy to work directly with an existing RAW file without needing to convert it first. Photoshop has improved several touch-based tools, including the Magic Wand and Quick Selection tools. Now, when you select a file in the Photoshop Organizer window, you can open a dialog box to quickly export it to Photoshop 's Raw file format. Adobe Photoshop is the best tool for creative professionals to edit and share images. From images on the web to images from your iPhone, it got you covered. The latest version of the PS CC for desktop is Photoshop CS6 (better known as Photoshop CC); you can check out the variations below.

- <https://www.kisugarshop.com/wp-content/uploads/2023/01/oliejal.pdf>
- <https://www.footandmatch.com/wp-content/uploads/2023/01/berxen.pdf> <http://orakprecast.net/55409.html>
- <https://gwttechnologies.com/download-photoshop-10-for-windows-7-best/>
- <http://jwbotanicals.com/sky-replacement-photoshop-plugin-free-download-2021/>
- [https://kufm.net/wp-content/uploads/2023/01/Adobe\\_Photoshop\\_2022\\_Version\\_2341.pdf](https://kufm.net/wp-content/uploads/2023/01/Adobe_Photoshop_2022_Version_2341.pdf)
- [https://lavavajillasportatiles.com/wp-content/uploads/2023/01/Photoshop-Free-Download-2016-VERI](https://lavavajillasportatiles.com/wp-content/uploads/2023/01/Photoshop-Free-Download-2016-VERIFIED.pdf) [FIED.pdf](https://lavavajillasportatiles.com/wp-content/uploads/2023/01/Photoshop-Free-Download-2016-VERIFIED.pdf)
- <https://xamabu.net/catalogo-de-xamabu/?reauth=1>
- <https://mydreamfinances.com/wp-content/uploads/2023/01/lawscat.pdf>
- <http://modiransanjesh.ir/photoshop-cc-2018-version-19-download-free-torrent-activation-code-2023/>

<https://arabamericanbusinesscommunity.org/wp-content/uploads/2023/01/rasper.pdf> <https://www.promosongroup.com/wp-content/uploads/2023/01/dewavoly.pdf>

<https://clickasma.ir/download-photoshop-2013-free-link/>

<https://www.jlid-surfstore.com/?p=12823>

[https://torbayexperts.com/wp-content/uploads/2023/01/Photoshop\\_2022\\_Version\\_2302.pdf](https://torbayexperts.com/wp-content/uploads/2023/01/Photoshop_2022_Version_2302.pdf)

[http://www.nilunanimiel.com/wp-content/uploads/2023/01/Photoshop-2021-Version-2211-Download-f](http://www.nilunanimiel.com/wp-content/uploads/2023/01/Photoshop-2021-Version-2211-Download-free-With-Licence-Key-2023.pdf) [ree-With-Licence-Key-2023.pdf](http://www.nilunanimiel.com/wp-content/uploads/2023/01/Photoshop-2021-Version-2211-Download-free-With-Licence-Key-2023.pdf)

<https://teenmemorywall.com/adobe-photoshop-download-crack-x64-2023/>

[https://www.eforwardernetwork.com/wp-content/uploads/2023/01/Adobe\\_Photoshop\\_2022\\_Version\\_2](https://www.eforwardernetwork.com/wp-content/uploads/2023/01/Adobe_Photoshop_2022_Version_2302.pdf) [302.pdf](https://www.eforwardernetwork.com/wp-content/uploads/2023/01/Adobe_Photoshop_2022_Version_2302.pdf)

[https://darbystrong.com/download-latest-photoshop-for-windows-7-\\_\\_hot\\_\\_/](https://darbystrong.com/download-latest-photoshop-for-windows-7-__hot__/)

[https://greenearthcannaceuticals.com/wp-content/uploads/2023/01/Download-Photoshop-Cs5-For-Pc-](https://greenearthcannaceuticals.com/wp-content/uploads/2023/01/Download-Photoshop-Cs5-For-Pc-Free-Full-Version-HOT.pdf)[Free-Full-Version-HOT.pdf](https://greenearthcannaceuticals.com/wp-content/uploads/2023/01/Download-Photoshop-Cs5-For-Pc-Free-Full-Version-HOT.pdf)

<https://www.buriramguru.com/wp-content/uploads/2023/01/ferdtren.pdf>

[https://headlineplus.com/wp-content/uploads/2023/01/Adobe-Photoshop-Latest-Version-Free-Downlo](https://headlineplus.com/wp-content/uploads/2023/01/Adobe-Photoshop-Latest-Version-Free-Download-For-Android-CRACKED.pdf) [ad-For-Android-CRACKED.pdf](https://headlineplus.com/wp-content/uploads/2023/01/Adobe-Photoshop-Latest-Version-Free-Download-For-Android-CRACKED.pdf)

<http://turismoaccesiblepr.org/?p=57544>

[http://www.aolscarborough.com/adobe-photoshop-cc-2015-version-17-download-free-licence-key-crac](http://www.aolscarborough.com/adobe-photoshop-cc-2015-version-17-download-free-licence-key-crack-x32-64-new-2022/) [k-x32-64-new-2022/](http://www.aolscarborough.com/adobe-photoshop-cc-2015-version-17-download-free-licence-key-crack-x32-64-new-2022/)

[https://www.webcard.irish/download-free-adobe-photoshop-2021-version-22-5-1-with-license-code-ful](https://www.webcard.irish/download-free-adobe-photoshop-2021-version-22-5-1-with-license-code-full-version-last-release-2022/) [l-version-last-release-2022/](https://www.webcard.irish/download-free-adobe-photoshop-2021-version-22-5-1-with-license-code-full-version-last-release-2022/)

[https://teenmemorywall.com/pixel-patterns-photoshop-download-\\_verified\\_/](https://teenmemorywall.com/pixel-patterns-photoshop-download-_verified_/)

[https://hazeandmore.nl/wp-content/uploads/2023/01/Photoshop-2021-Version-2201-Download-With-L](https://hazeandmore.nl/wp-content/uploads/2023/01/Photoshop-2021-Version-2201-Download-With-Licence-Key-x3264-2023.pdf) [icence-Key-x3264-2023.pdf](https://hazeandmore.nl/wp-content/uploads/2023/01/Photoshop-2021-Version-2201-Download-With-Licence-Key-x3264-2023.pdf)

<https://thecitylife.org/wp-content/uploads/2023/01/odyell.pdf>

<https://survivalist.fun/adobe-photoshop-cc-2014-with-activation-code-keygen-for-pc-x64-2023/>

[https://www.touchegraphik.com/wp-content/uploads/2023/01/Adobe-Photoshop-2022-Download-Activ](https://www.touchegraphik.com/wp-content/uploads/2023/01/Adobe-Photoshop-2022-Download-Activation-Code-64-Bits-updAte-2022.pdf) [ation-Code-64-Bits-updAte-2022.pdf](https://www.touchegraphik.com/wp-content/uploads/2023/01/Adobe-Photoshop-2022-Download-Activation-Code-64-Bits-updAte-2022.pdf)

[https://arabistgroup.com/wp-content/uploads/2023/01/Download-Adobe-Photoshop-2021-Version-225](https://arabistgroup.com/wp-content/uploads/2023/01/Download-Adobe-Photoshop-2021-Version-225-License-Key-Full-Keygen-updAte-2023.pdf) [-License-Key-Full-Keygen-updAte-2023.pdf](https://arabistgroup.com/wp-content/uploads/2023/01/Download-Adobe-Photoshop-2021-Version-225-License-Key-Full-Keygen-updAte-2023.pdf)

[https://susanpalmerwood.com/download-free-photoshop-cc-activation-key-keygen-for-windows-final-v](https://susanpalmerwood.com/download-free-photoshop-cc-activation-key-keygen-for-windows-final-version-2023/) [ersion-2023/](https://susanpalmerwood.com/download-free-photoshop-cc-activation-key-keygen-for-windows-final-version-2023/)

<http://www.lab20.it/wp-content/uploads/2023/01/chalatr.pdf>

[https://uglybear90.com/wp-content/uploads/2023/01/Photoshop\\_Metal\\_Patterns\\_Free\\_Download\\_FU](https://uglybear90.com/wp-content/uploads/2023/01/Photoshop_Metal_Patterns_Free_Download_FULL.pdf) [LL.pdf](https://uglybear90.com/wp-content/uploads/2023/01/Photoshop_Metal_Patterns_Free_Download_FULL.pdf)

<https://makebudgetspublic.org/photoshop-ps-free-download-32-bit-new/>

[https://goandwork.net/wp-content/uploads/2023/01/Photoshop-2021-Version-223-Download-Patch-Wi](https://goandwork.net/wp-content/uploads/2023/01/Photoshop-2021-Version-223-Download-Patch-With-Serial-Key-X64-2022.pdf) [th-Serial-Key-X64-2022.pdf](https://goandwork.net/wp-content/uploads/2023/01/Photoshop-2021-Version-223-Download-Patch-With-Serial-Key-X64-2022.pdf)

<http://www.landtitle.info/download-photoshop-7-for-mac-patched/>

<https://nakvartire.com/wp-content/uploads/2023/01/hamichr.pdf>

<https://packersmoverslead.com/wp-content/uploads/2023/01/edonpat.pdf>

<https://puntorojoec.com/wp-content/uploads/2023/01/tandpepp.pdf>

The best Pixel Art Tutorials for Photoshop is the perfect blend of various tutorials and videos that anyone can benefit from. Specially designed for Photoshop professionals, this video tutorial will teach you how to create amazing fun amazing in Photoshop. The tool of the future? Artificial Intelligence (AI) is a key focus within the upcoming release of Photoshop. In addition to a slew of new AI tools, the focus is on stripping Photoshop of many of its more traditional features and replacing them with AI-powered ones. It's been a long time coming, but the revolution that Adobe Photoshop has seen over the

past 30 years is starting to fade. Artificial Intelligence and machine learning applications are changing the way creative professionals work, and it's worth learning more about the new options and features Photoshop is providing in response. Visit the following links below to find out more: The new Adobe Creative Cloud also features **Adobe Balance** which helps maintain your working balance. Keeping your production system organized, and helping you get the most out of your workflow, will make for a more productive day to day chemistry. The overall theme for 2017 is to move your business online. Whether you are looking for an entirely new generation of web designers, a more sophisticated web presence, or you are on a tight budget to get everyone online, migrating your existing Photoshop skills and assets to an online presence will have a massive impact on your business. This will not only free up time in the office to focus on more important things, but also allow your business to be more accessible and to scale with ease.